## SAP ABAP table CDBC\_CHANMGROUP {Link between Planning area and Sequence}

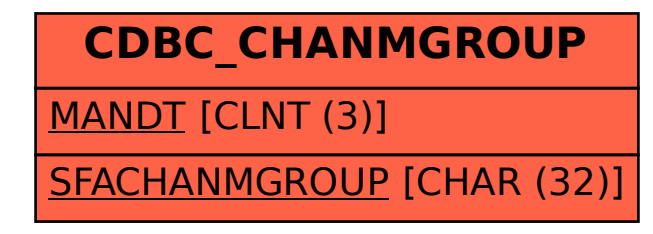